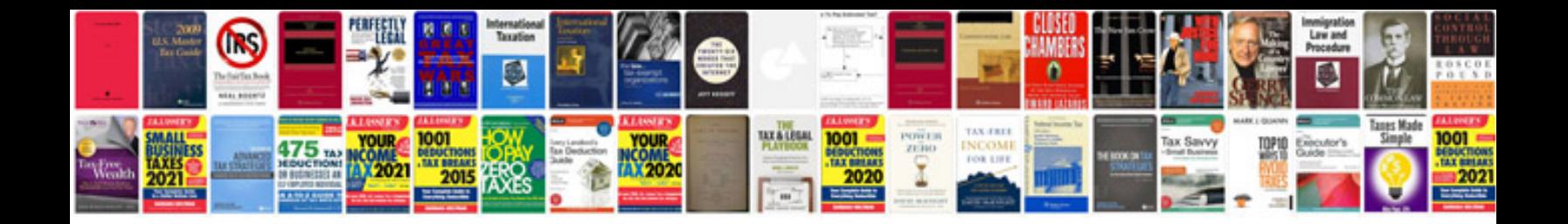

**Documento de credito doc**

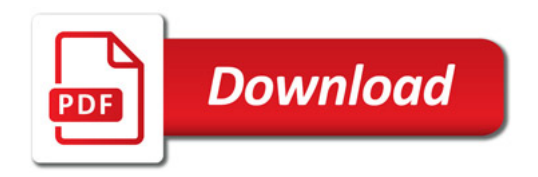

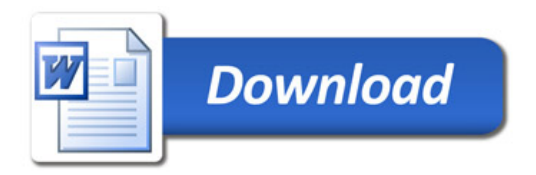